# 君通企业上云营销系统软件 V1.0《用户使用手册》  $\begin{array}{l} \hline \textbf{M}(\text{F}) = \textbf{S} \textbf{F} \textbf{F} \textbf{M} \textbf{N} \textbf{N} \textbf{M} \textbf{M} \textbf{M} \textbf{M} \textbf{M} \textbf{M} \textbf{M} \textbf{M} \textbf{M} \textbf{M} \textbf{M} \textbf{M} \textbf{M} \textbf{M} \textbf{M} \textbf{M} \textbf{M} \textbf{M} \textbf{M} \textbf{M} \textbf{M} \textbf{M} \textbf{M} \textbf{M} \textbf{M} \textbf{M} \textbf{$

目录

かいしゃ しょうしょう しゅうしょう しんしゅう しんしゅう しょうかい おおし しんしゅう しょうしょく

- 一、系统介绍
	- 1、系统简介
	- 2、运行环境
	- 3、开发语言
- 二、功能模块简单介绍
- 1、 仪表盘
- 1. 数据统计
- 2. 平均价格
- 3. 合同执行
- 4. 总体数据

### 2、 统计表

- 1. 用户合同执行明细
- 2. 用户货款回收明细
- 3. 用户发票执行明细 无锡君通
- 4. 用户合同履历表
- 5. 销售动态表
- 6. 原料动态库存表

### 3、 操作台

- 1. 所有产品
- 2. 所有用户
- 3. 合同记录
- 4. 合同执行记录
- 5. 货款回收记录
- 6. 发票执行记录
- 7. 原料使用记录

# 前 言

### 一、系统介绍

### 系统简介

君通企业上云营销系统软件, 它以云计算和云端服务器为依托, 采用 php+MYSOL 数 据库构架的系统结构,为企业构架了最友好的多层次网络平台,以良好的底层构架结构和平 台合作,实现订单全部实现线上管理,从而帮助企业更高效、更快速、更省心的开展网络营 销一站式服务。  $\begin{array}{ll} \mbox{\bf s.t. t + 2597mm\bf v.t. t + 2597mm\bf v.t. t + 2597mm\bf v.t. t + 2597mm\bf v.t. t + 2597mm\bf v.t. t + 2597mm\bf v.t. t + 2597mm\bf v.t. t + 2597mm\bf v.t. t + 2597mm\bf v.t. t + 2597mm\bf v.t. t + 2597mm\bf v.t. t + 2597mm\bf v.t. t + 2597mm\bf v.t. t + 2597mm\bf v.t. t + 2597mm\bf v.t. t + 2597mm\bf$ 

### 运行环境

开发硬件环境: 台式机及 CPU 2.6 GHz 以上, 内存 256M 以上, 硬盘 80G 以上。

开 发 软 件 环 境 : windows2003 操 作 系 统 , IIS6.0 , Dreamweaver MX 无锡君通

2004,PotoShop6.0,Mysql5.0,apache2.0,php5.3。

运行硬件环境: 台式机及 CPU 1.5 GHz 以上 内存 128M 以上 硬盘 40G 以上

运行软件环境: windows98/2000/NT/XP/2003 操作系统, Mysql5.0,apache2.0,php5.3。

### 开发工具

开 发 平 台 Windows 2003, Macromedia Dreamweaver 8.0, Apache 2.2, Mysql 5.0

开发语言 PHP,JavaScript

### 二、管理端功能模块介绍

### 一、系统登录界面

输入用户名、密码、验证码,用户名为 test@juntong.net 密码为 123456

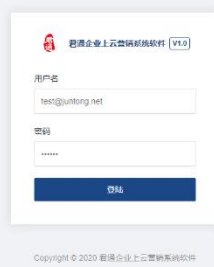

# 二、数据统计

企业一般生产的所有数据的汇总数据展示

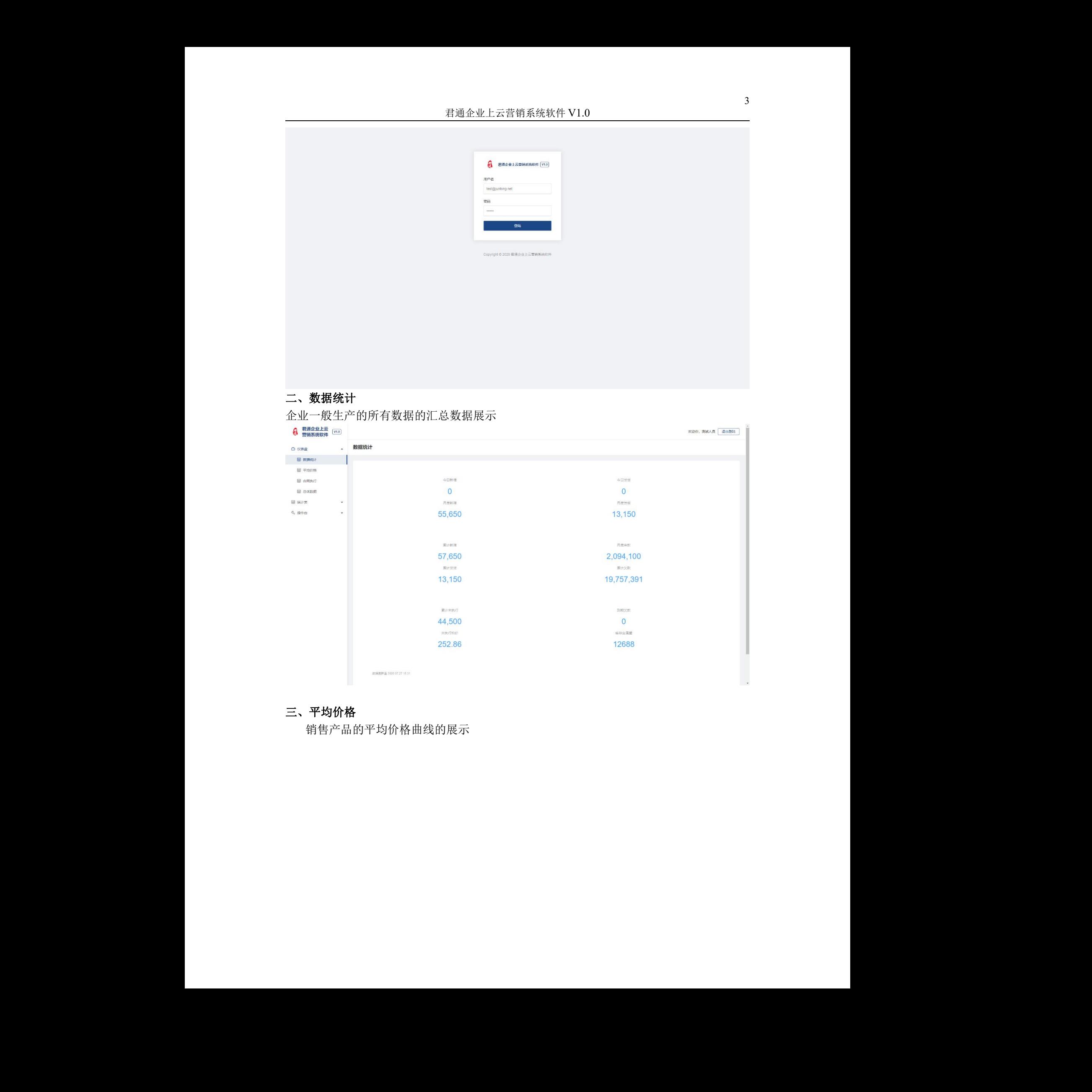

# 三、平均价格

销售产品的平均价格曲线的展示

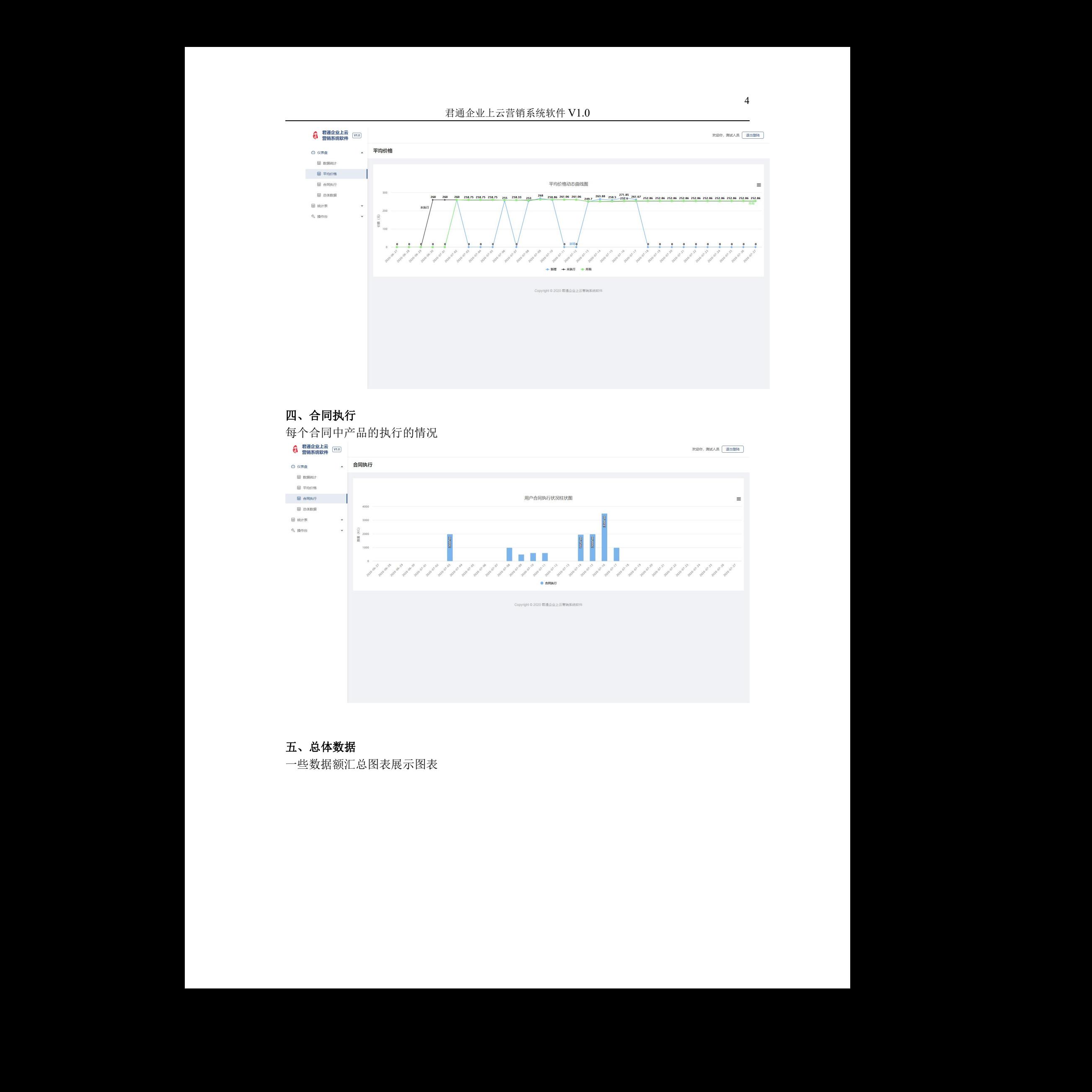

### 四、合同执行

每个合同中产品的执行的情况 一些数据额汇总图表展示图表 无锡君通

# 五、总体数据

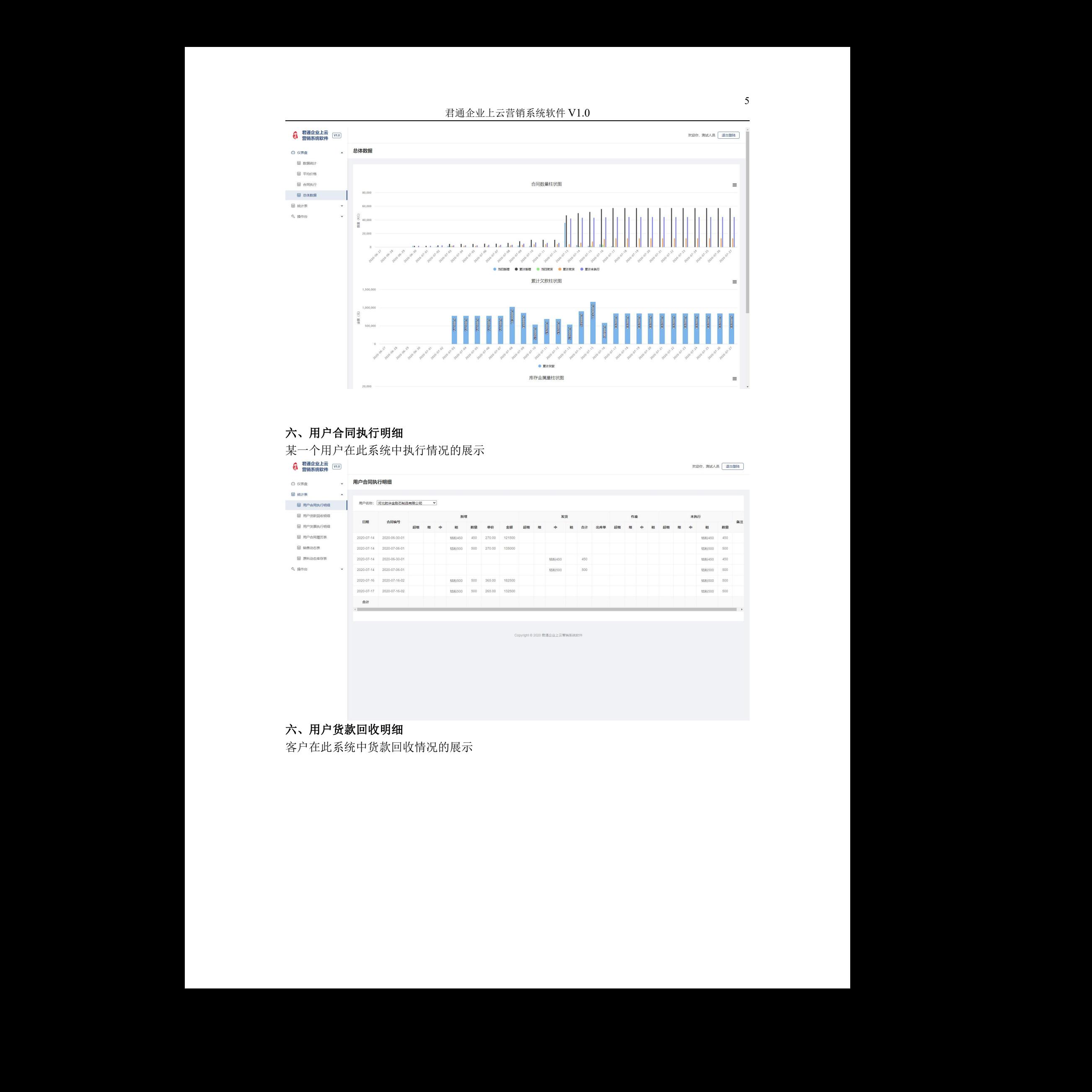

# 六、用户合同执行明细

某一个用户在此系统中执行情况的展示

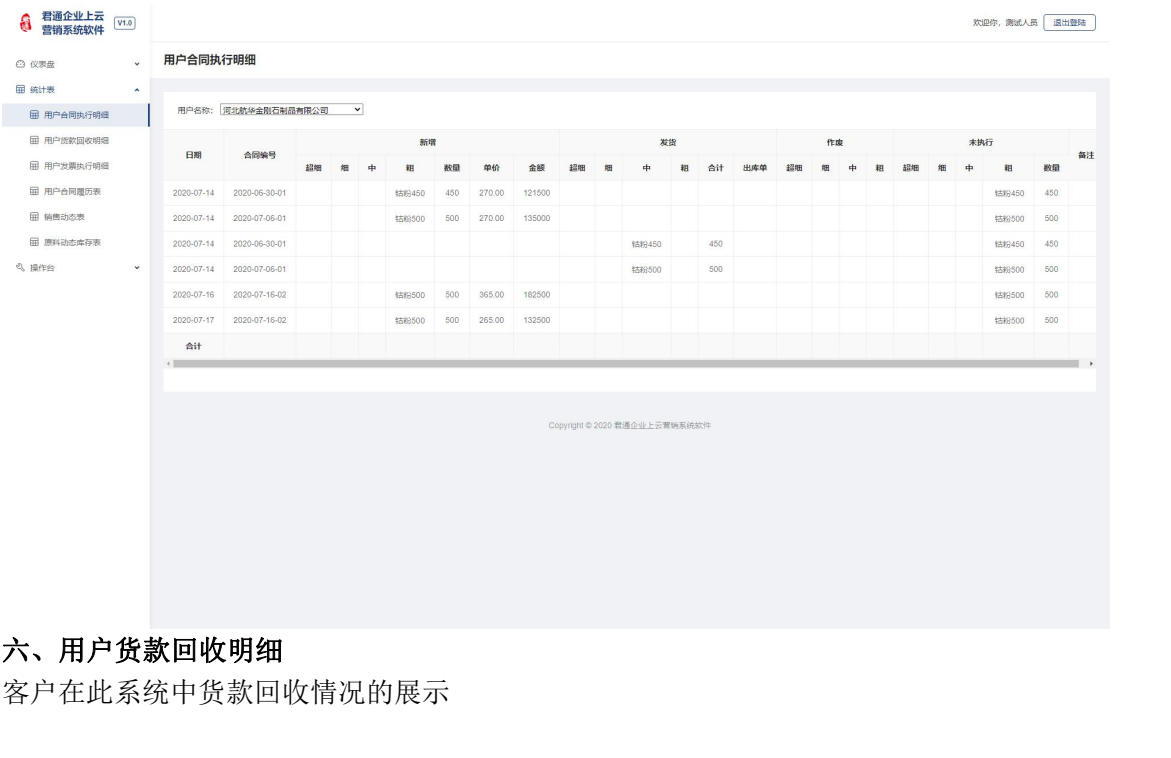

## 六、用户货款回收明细

客户在此系统中货款回收情况的展示

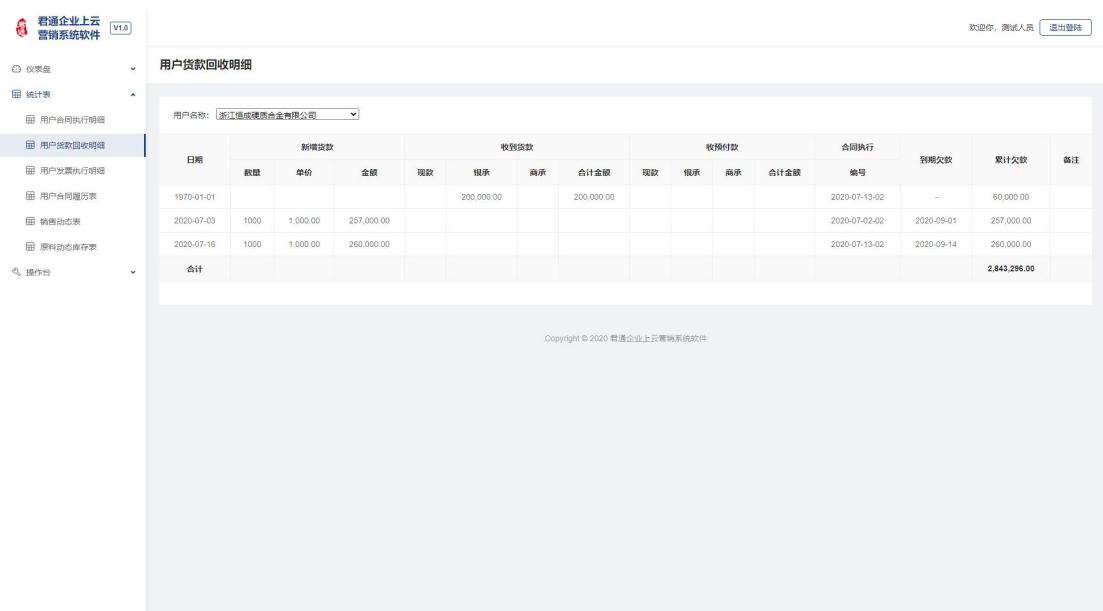

## 七、用户合同履历表

所有用户在此系统中一段时间内的统计数据

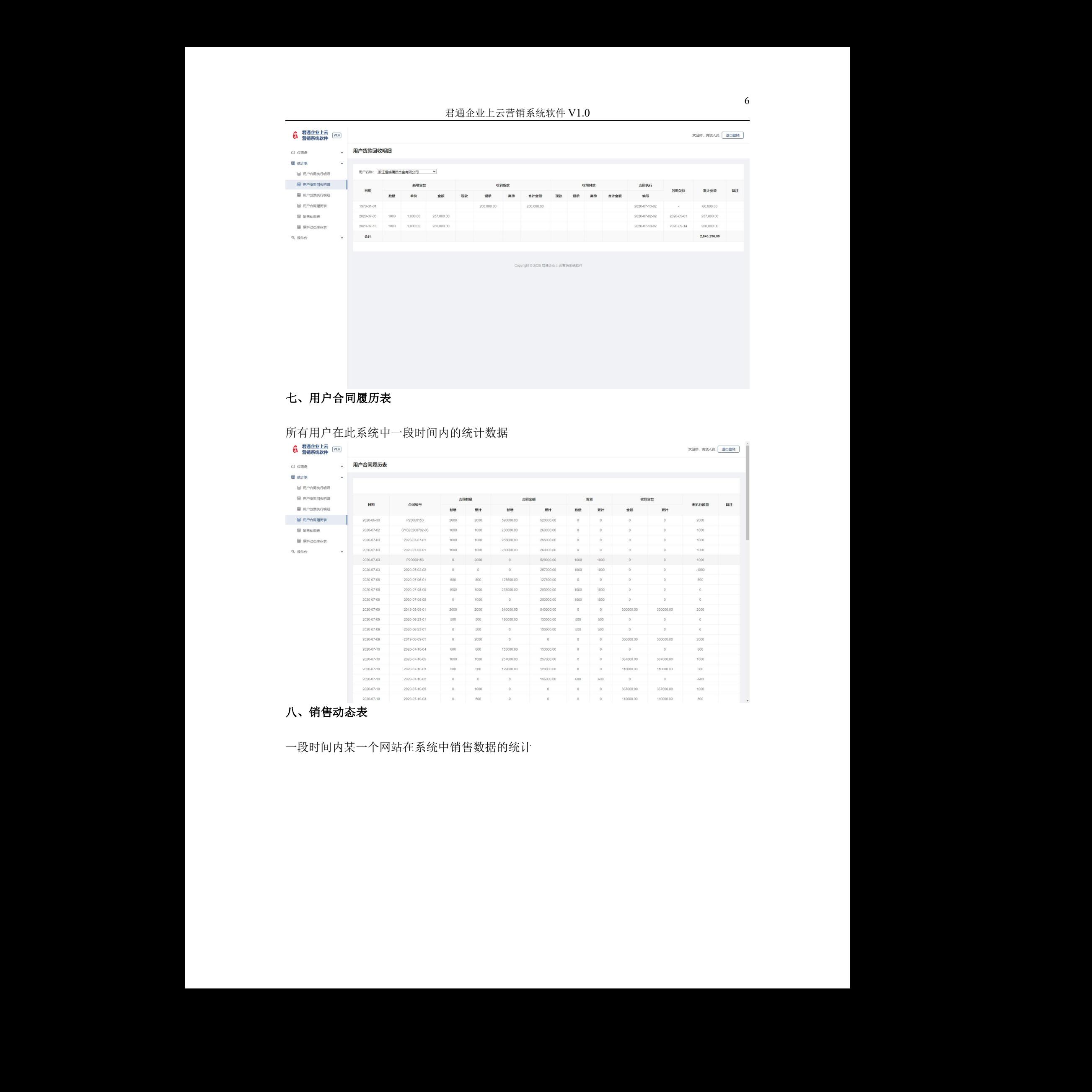

# 八、销售动态表

一段时间内某一个网站在系统中销售数据的统计

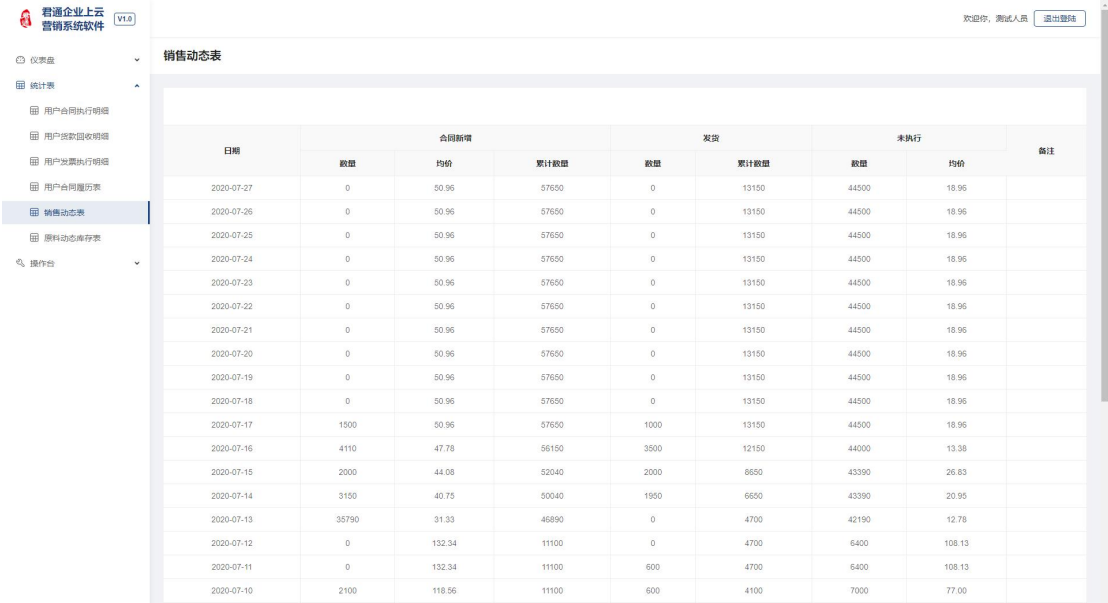

# 九、原料动态库存表

## 所有的原料库存消耗情况的展示

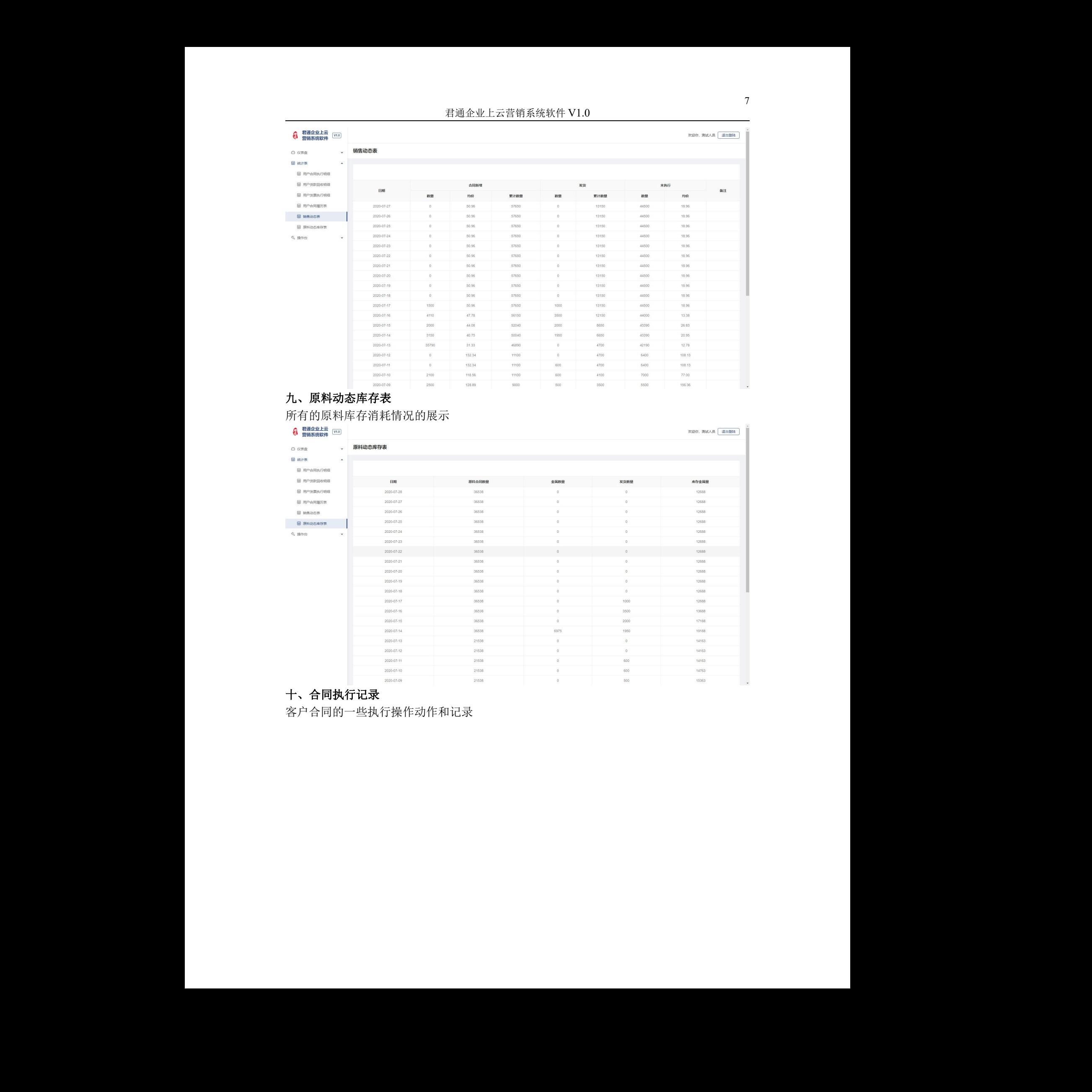

# 十、合同执行记录

客户合同的一些执行操作动作和记录

## 君通企业上云营销系统软件 V1.0

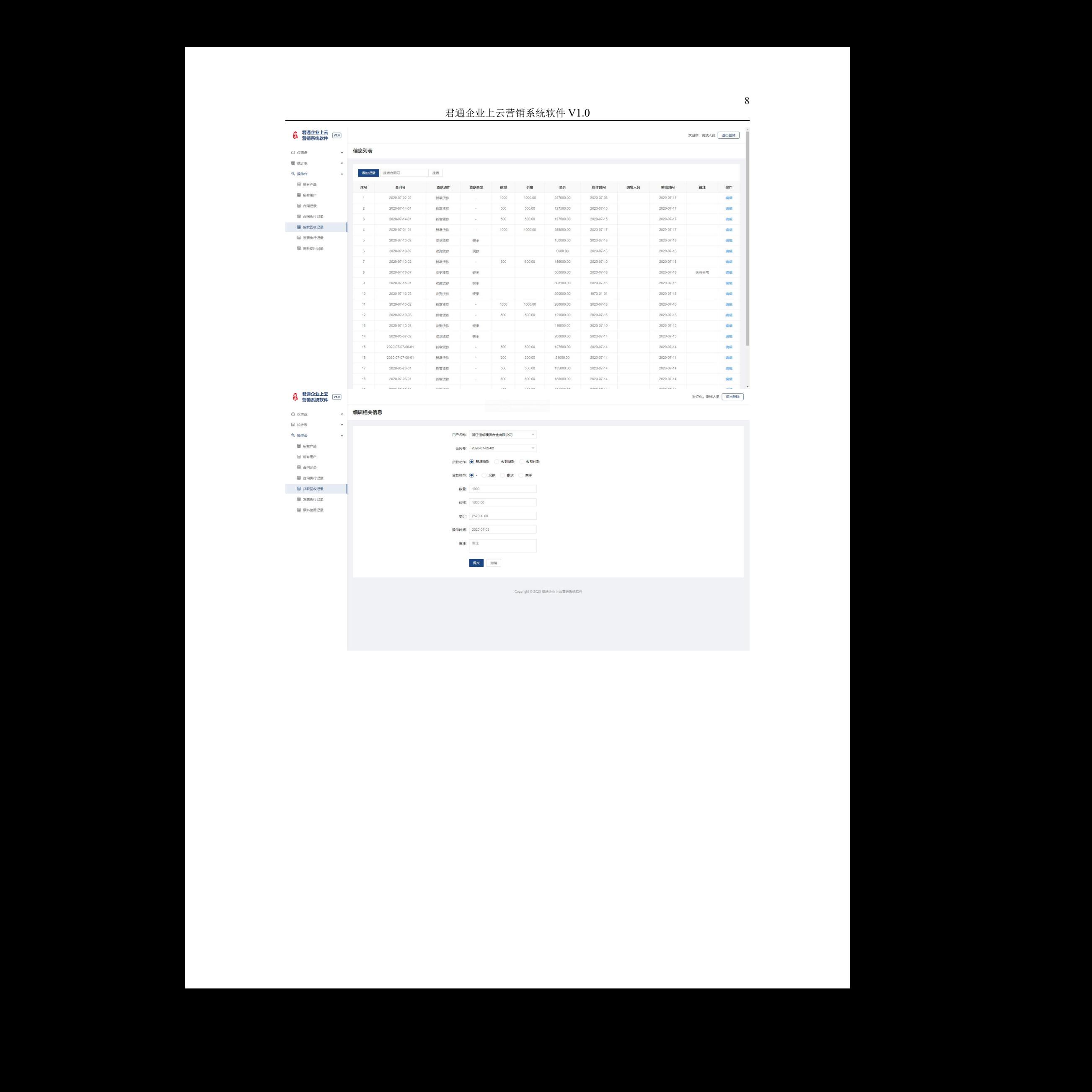

8